## *Effective Summer 2024*

## **CLSS Documentation for Campus‐to‐Anywhere mode**:

**C2A courses** consist of two sections. One section is Campus‐to‐Anywhere (CA) and is held in a DE room at one campus. The second section is Virtual Classroom (V) at the GB campus. The instructor teaches from the DE room. Students who enroll in the Campus‐to‐Anywhere (CA) section attend in the DE room with the instructor. Students who enroll in the Virtual Classroom (V) section attend virtually. All sections of a C2A course are charged the DE Fee because a DE classroom and technology is required for these courses.

## Mode: Campus‐to‐Anywhere (CA)

Mode: Virtual Classroom (V)

Enrollment: Each section will have its own Enrollment Capacity. The sum of the enrollments of both sections should equal the total maximum enrollment (the total number of students the instructor will teach). These sections are not combined so the enrollment must be managed separately for each section. Notes: There are two notes for C2A courses. The first note is an 'Add Your Own Note' that is unique to each section of the C2A course (see set up examples below). The second note is Note #0023 stating the DE Fee is applied to the course.

**Step 1**: Build the Campus‐to‐Anywhere (CA) section at the campus from which the instructor will teach. Section Number: 0850‐0864 GB / 0870‐0874 MAN / 0875‐0879 SHB

## Section Attributes: DE Fee and **Partial** Distance Education

Room: Select 'General Room Assignment' and the RO will assign an appropriate DE classroom.

Notes: 'Add Your Own Note' for the CA section should state "Campus to Anywhere. Course meets with  $\frac{1}{2}$ " (state which Virtual Classroom section will meet with the Campus-to-Anywhere section).

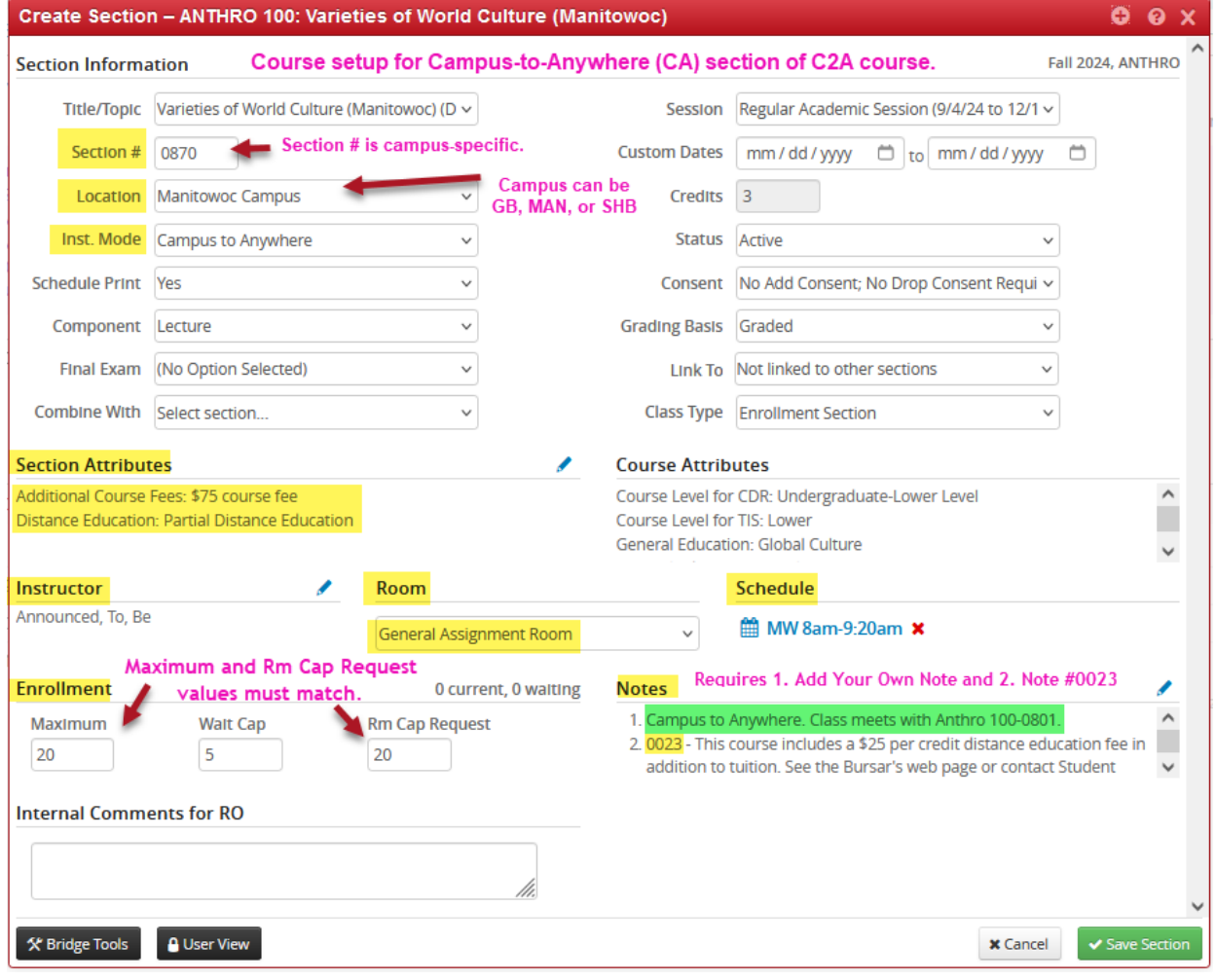

**Step 2**: Build the Virtual Classroom (Mode V) section at the GB campus.

Section Number: 0800‐0849

Section Attributes: DE Fee and **Total** Distance Education

Instructor: The instructor is the same for both sections.

Room: Select 'Internet Based Course (250)'.

Schedule: The day/time schedule must match the Campus-to-Anywhere (CA) section.

Notes: 'Add Your Own Note' for the V section should state "Campus to Anywhere. Course meets with

 $\frac{1}{2}$ " (state which Campus-to-Anywhere section at which campus will meet with the Virtual Classroom section).

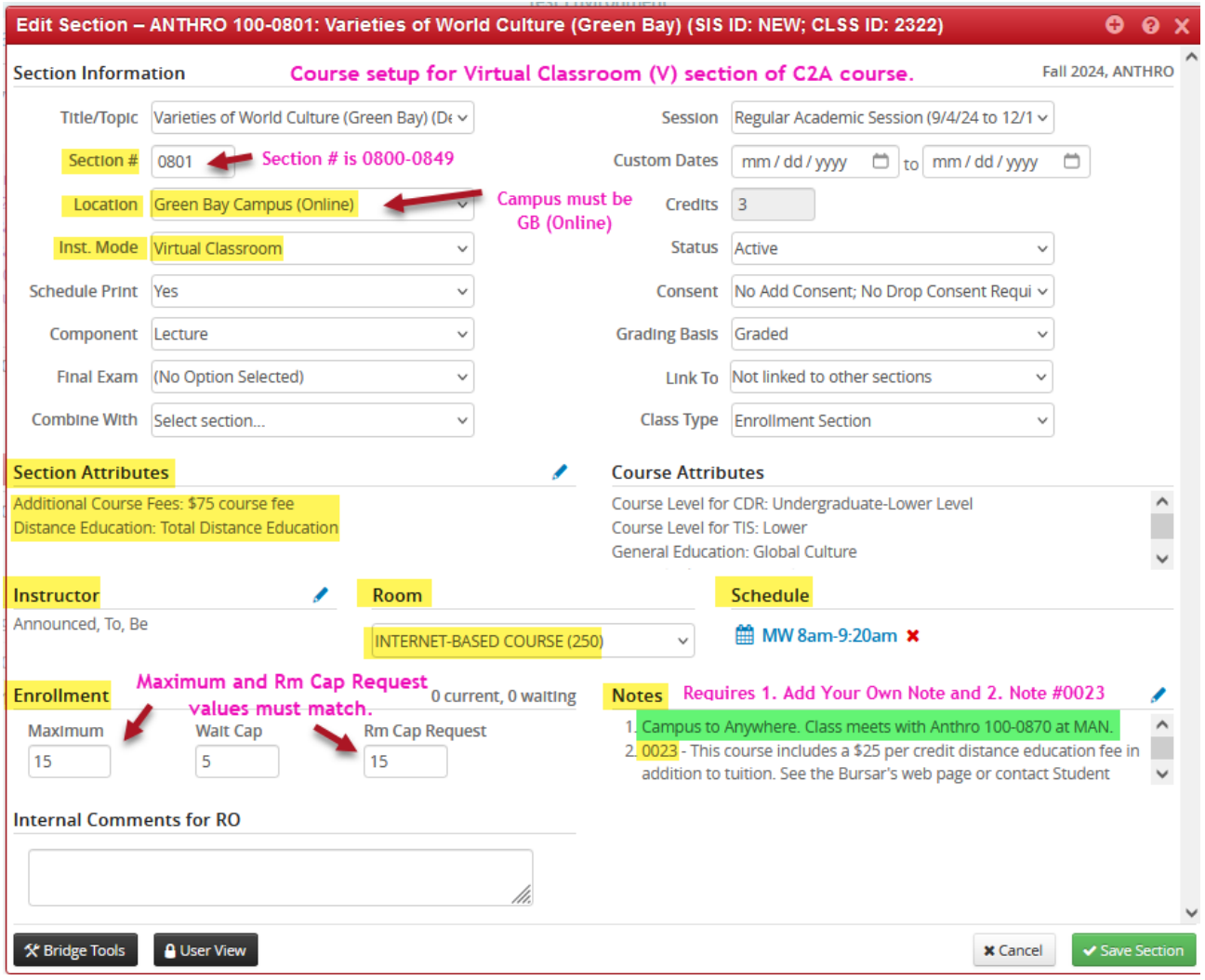